# 1 Οικονομικές Καταστάσεις

#### Ισολογισμός-Αποτελέσματα Περιόδου  $1.1$

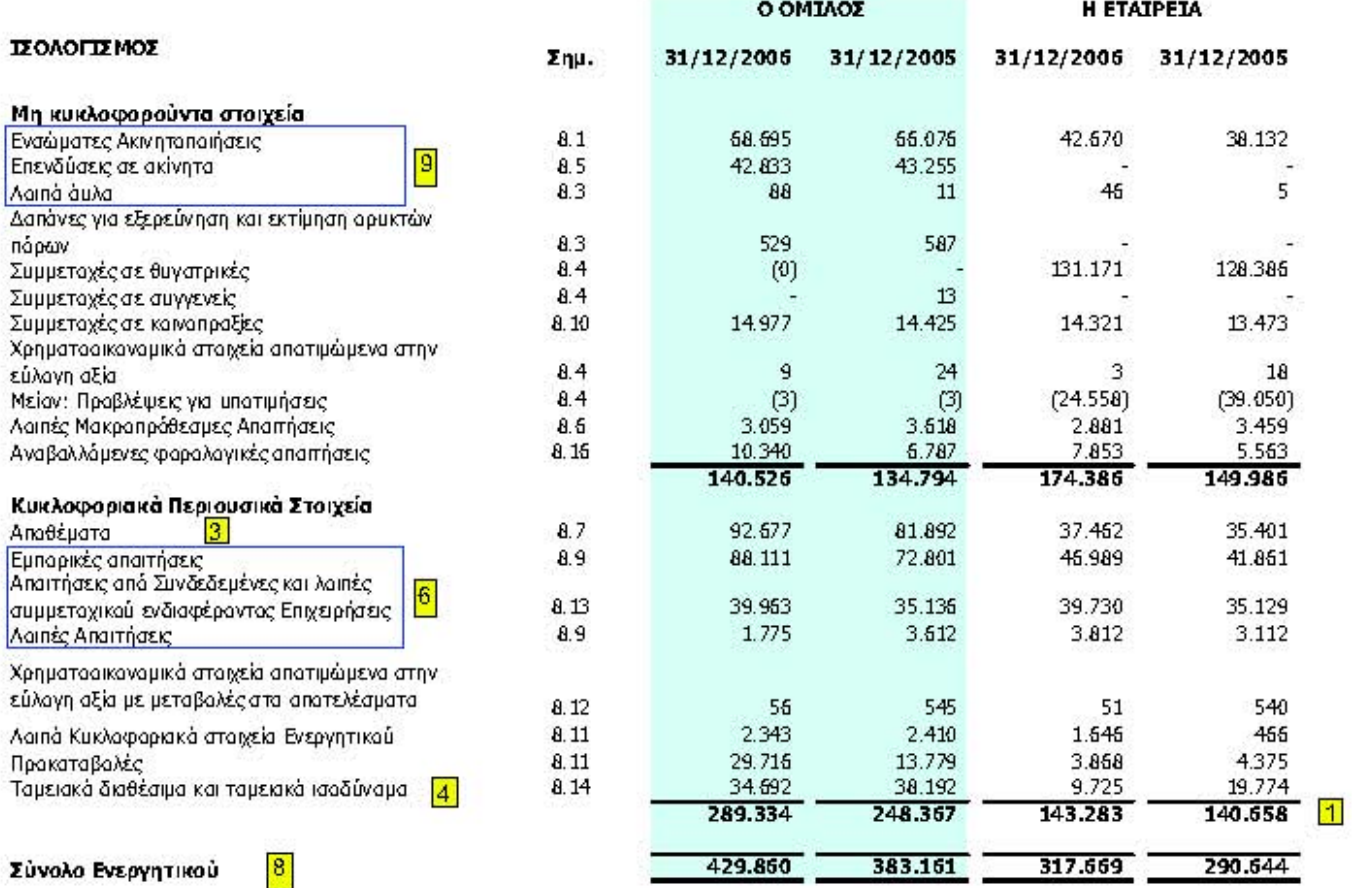

Τυχόν διαφορές στα αθροίσματα οφείλονται σε στρογγυλοποιήσεις

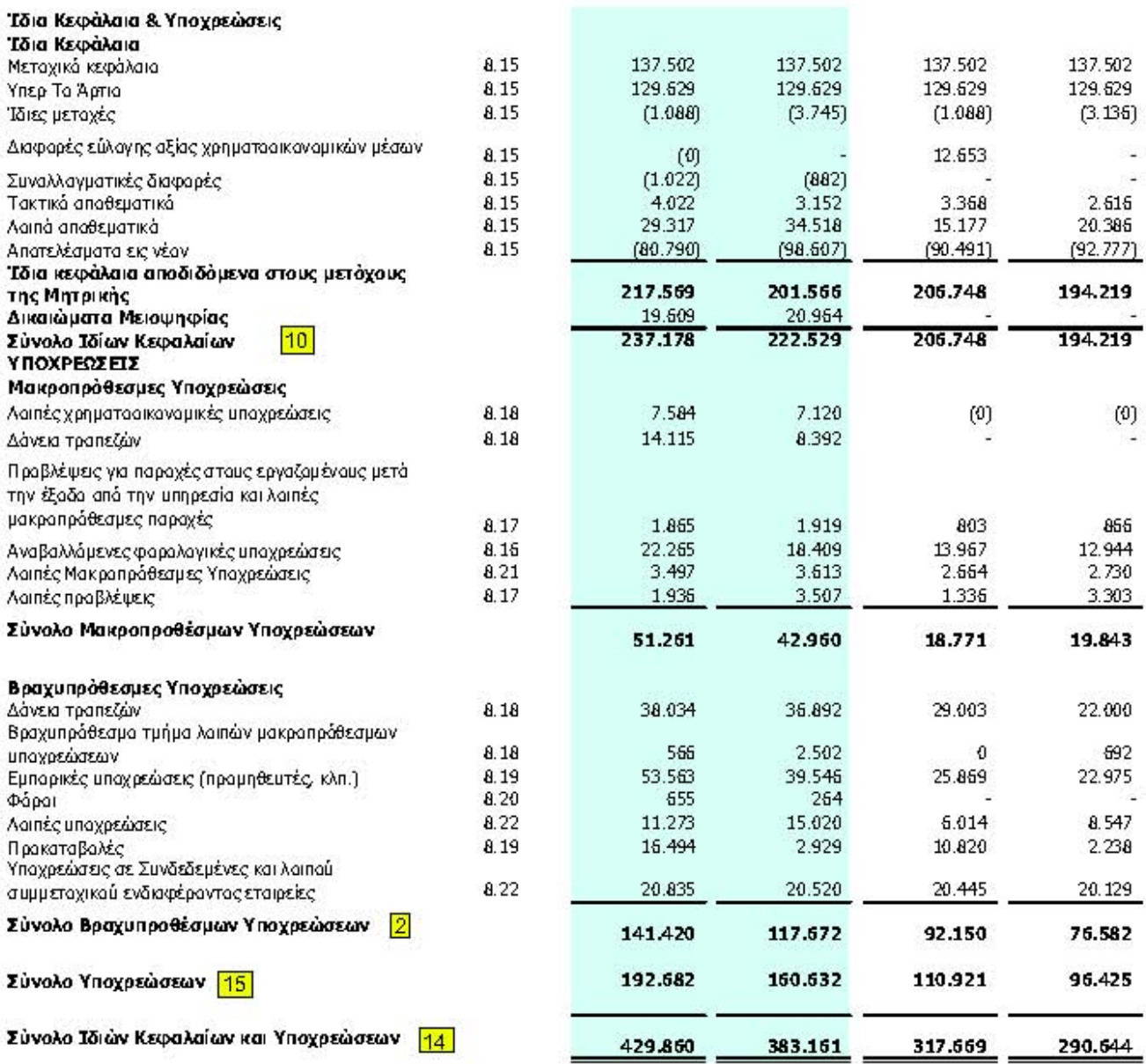

Τυχόν διαφορές στα αθροίσματα οφείλονται σε στρογγυλοποιήσεις

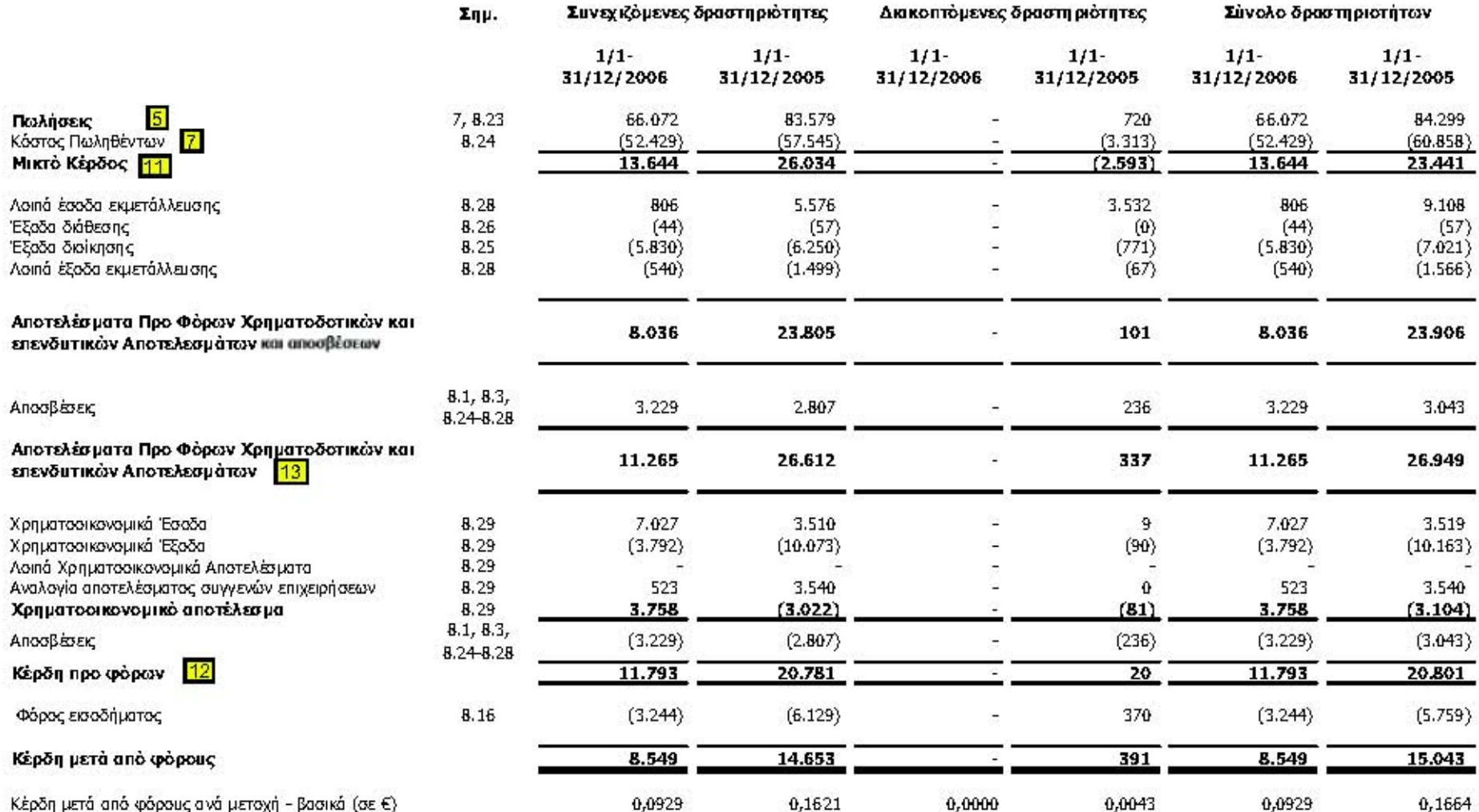

Τυχόν διαφορές στα αθροίσματα οφείλονται σε στρογγυλοποιήσεις

Οι συνημμένες σημειώσεις αποτελούν αναπόσπαστο μέρος αυτών των οικονομικών καταστάσεων.

#### Βασικοί Χρηματοοικονομικοί Δείκτες

#### Α. Αριθμοδείκτες Ρευστότητας

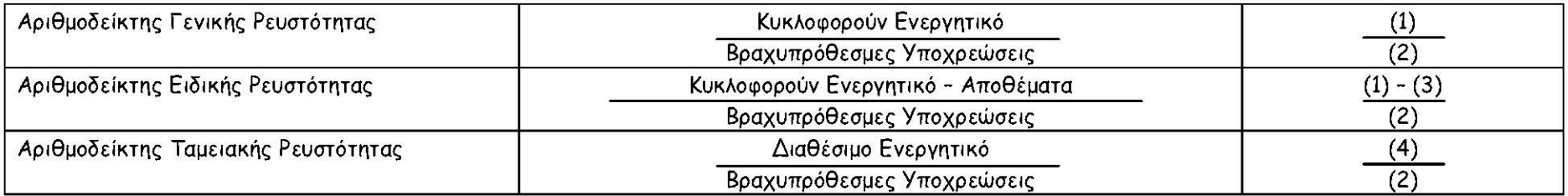

## Β. Αριθμοδείκτες Δραστηριότητας

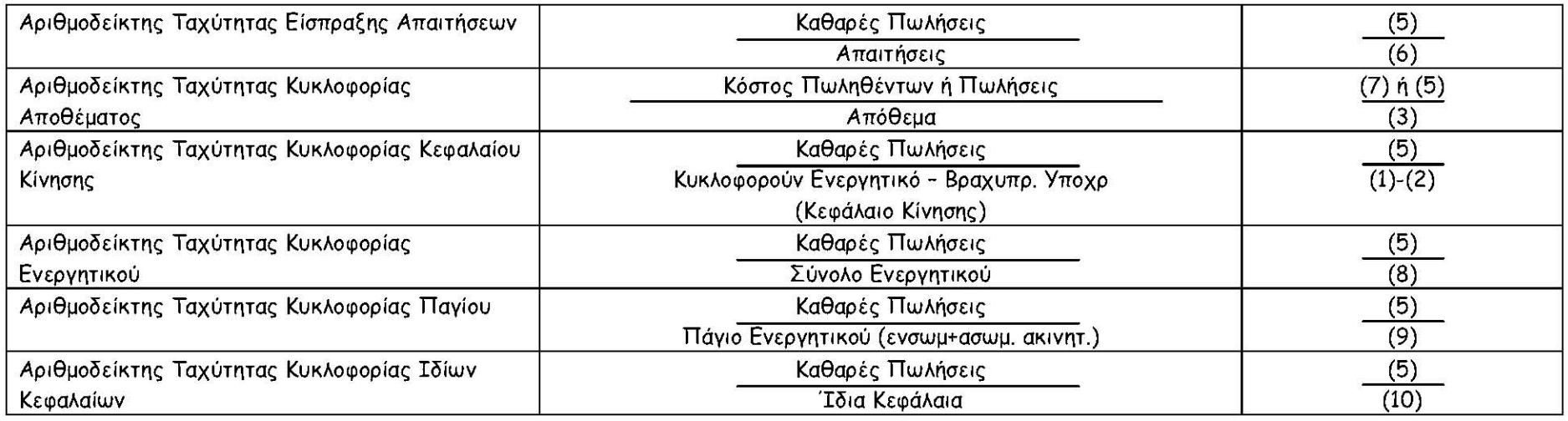

### Γ. Αριθμοδείκτες αποδοτικότητας

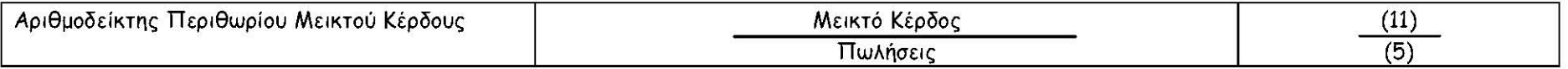

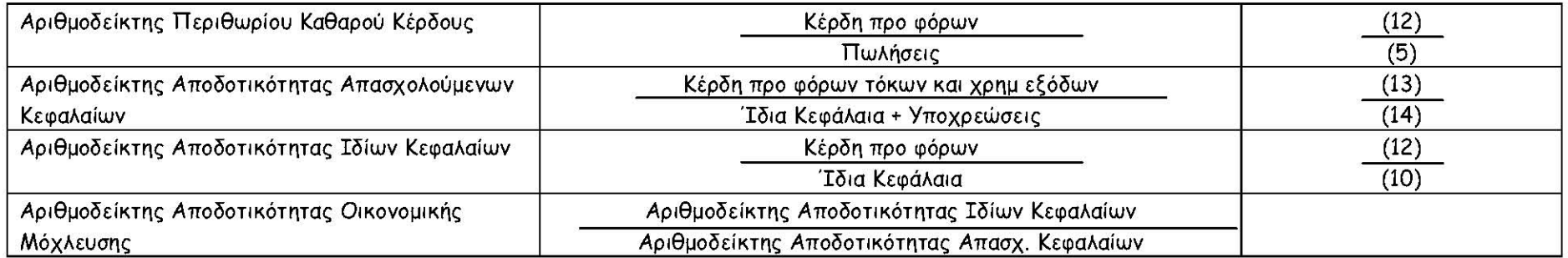

#### Δ. Αριθμοδείκτες διαρθρώσεως κεφαλαίων και βιωσιμότητας

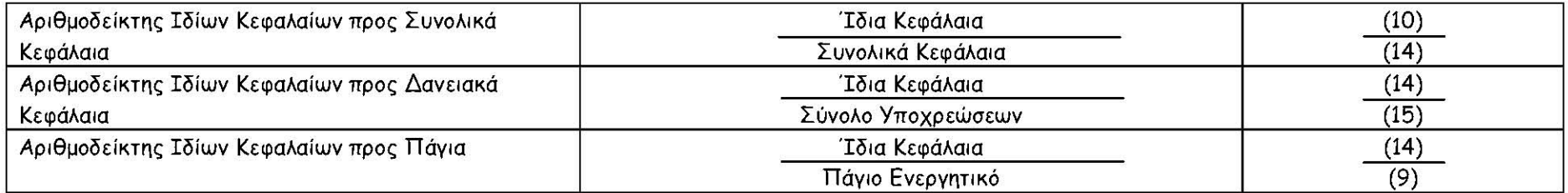

Κεφάλαιο κίνησης = Κυκλοφορούν ενεργητικό - βραχυπρόθεσμες υποχρεώσεις